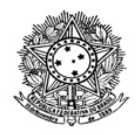

## MINISTÉRIO DA EDUCAÇÃO SECRETARIA DE EDUCAÇÃO PROFISSIONAL E TECNOLÓGICA INSTITUTO FEDERAL DE EDUCAÇÃO, CIÊNCIA E TECNOLOGIA DE RORAIMA REITORIA Pró-Reitoria de Pesquisa e Pós-graduação

## **RESULTADO FINAL EDITAL Nº 31/2021 - PROPESQ/IFRR**

O Reitor Substituto do Instituto Federal de Educação, Ciência e Tecnologia de Roraima (IFRR) e a Pró-Reitoria de Pesquisa, Pós-Graduação e Inovação (Propespi) do IFRR, no uso de suas atribuições legais e de acordo com as disposições da legislação em vigor, tornam público o RESULTADO FINAL do EDITAL 31/2021 - PROPESQ/IFRR, de 20 de setembro de 2021, que estabelece as normas para a chamada de projetos 2021/2022 do Programa Institucional de Bolsas de Iniciação Científica - PIBIC/CNPq.

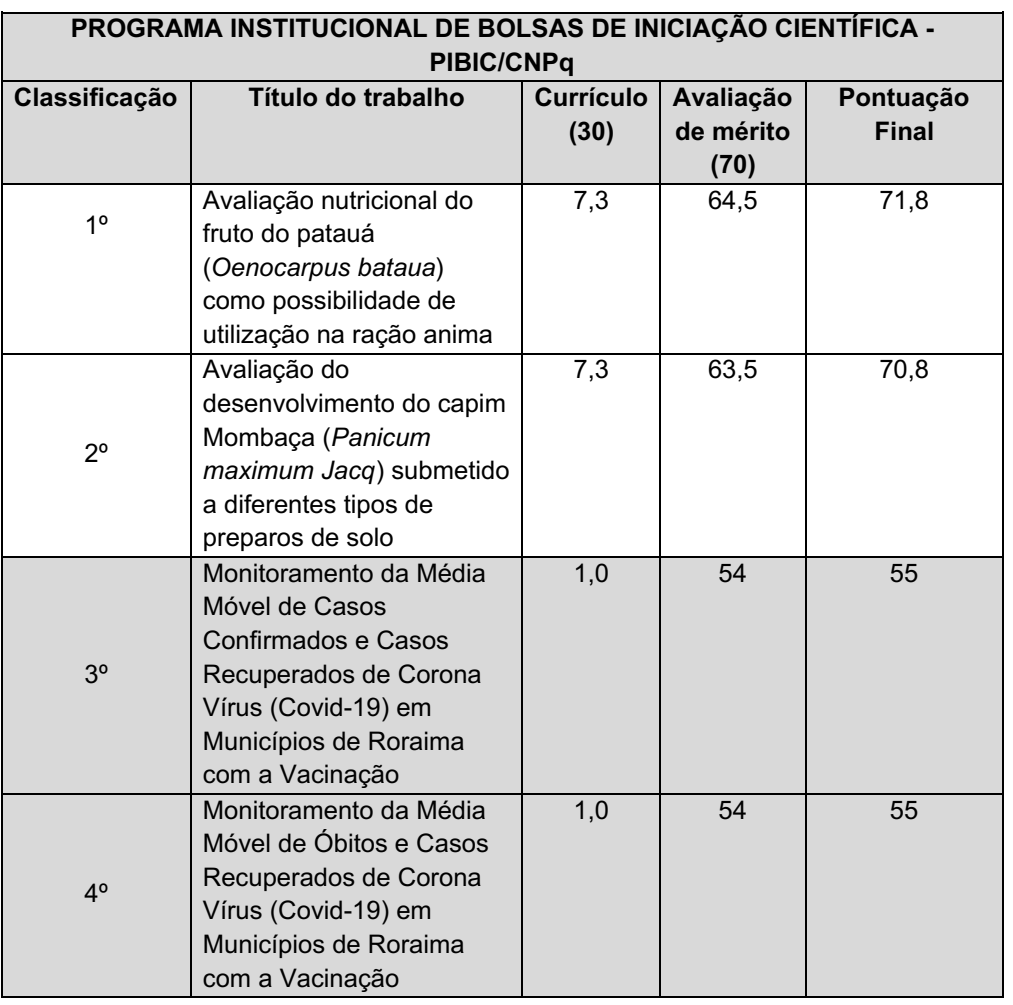

## SIVALDO SOUZA SILVA Reitor Substituto do IFRR

## ROMILDO NICOLAU ALVES Pró-Reitor de Pesquisa e Pós-Graduação do IFRR

Documento assinado eletronicamente por:

- Sivaldo Souza Silva, REITOR SUB-CHEFIA IFRR, em 15/10/2021 16:09:44.
- Romildo Nicolau Alves, PRO-REITOR CD2 PROPESQ (IFRR), em 15/10/2021 16:09:01.

Este documento foi emitido pelo SUAP em 15/10/2021. Para comprovar sua autenticidade, faça a leitura do QRCode ao lado ou acesse https://suap.ifrr.edu.br/autenticar-documento/ e forneça os dados abaixo:

Código Verificador: 108137 Código de Autenticação: 7b523b7f98

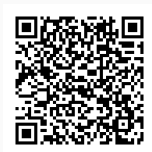